[13/09/23. AVLA 23]

No final de cule passade vimos o TEOR. de REGRA DA CADEIA:  $f: \Omega \subset \mathbb{R}^m \to \mathbb{R}^m$ ;  $g: \mathbb{R}^n \to \mathbb{R}^p$ , f diferenciant<br>sur a  $\in \Omega$ ;  $g$  diferencia vel sur b = gras, entã,<br>got s' diferencia vel sur a e<br>( $g \in \Omega$ )(f(a)). j'a) En termes de diferenciais: 85:12 millet  $d_{a}(9f) = d_{49}g \cdot d_{1}f \rightarrow transformation$  $\begin{array}{ccc} \begin{array}{c} \begin{array}{c} \Gamma \end{array} \end{array} \end{array}$   $\begin{array}{c} \begin{array}{c} \begin{array}{c} \text{1} \\ \text{1} \end{array} \end{array} \end{array} \begin{array}{c} \begin{array}{c} \text{2} \\ \text{2} \end{array} \end{array} \begin{array}{c} \begin{array}{c} \text{2} \\ \text{2} \end{array} \end{array}$ PANS F. LINGAREZ. Esta regra, ne protiva, el aplicado em apenas ima vousionel derejada", ou seja, ollands ayenes un elements Ou rejè, teremos o reguinte tessema: TROREMA (REGRA DA CADEIA) Seja  $\mu = f(x, y)$  une funco  $\mathbb{R}^2 \rightarrow \mathbb{R}$  diferenciared,  $x = x(n, s)$ ,  $y = y(n, s)$  function de  $\overline{x} = x(n, s)$ <br>tais que  $\frac{\partial x}{\partial x}$ ,  $\frac{\partial x}{\partial y}$ ,  $\frac{\partial x}{\partial n}$ ,  $\frac{\partial x}{\partial s}$ ,  $\frac{\partial y}{\partial n}$  excition. Entrance  $\frac{2u}{\partial n} = \frac{2u}{\partial x} \cdot \frac{2x}{\partial n} + \frac{2u}{\partial y} \cdot \frac{2y}{\partial n}$  $\mathbf{R}$  $\frac{\partial u}{\partial x} = \frac{\partial u}{\partial x} \cdot \frac{\partial x}{\partial x} \rightarrow \frac{\partial u}{\partial y} \cdot \frac{\partial y}{\partial x}$ 

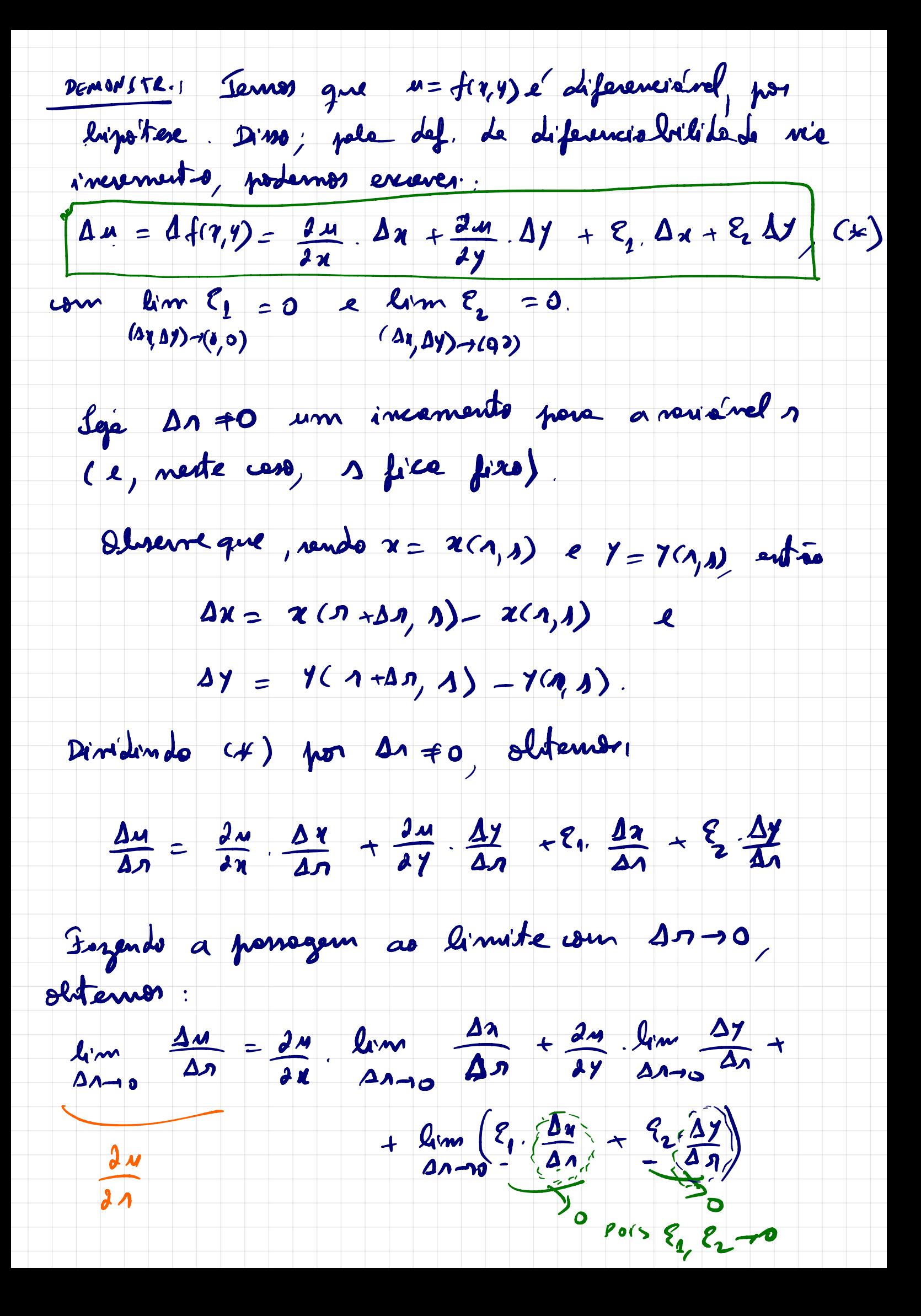

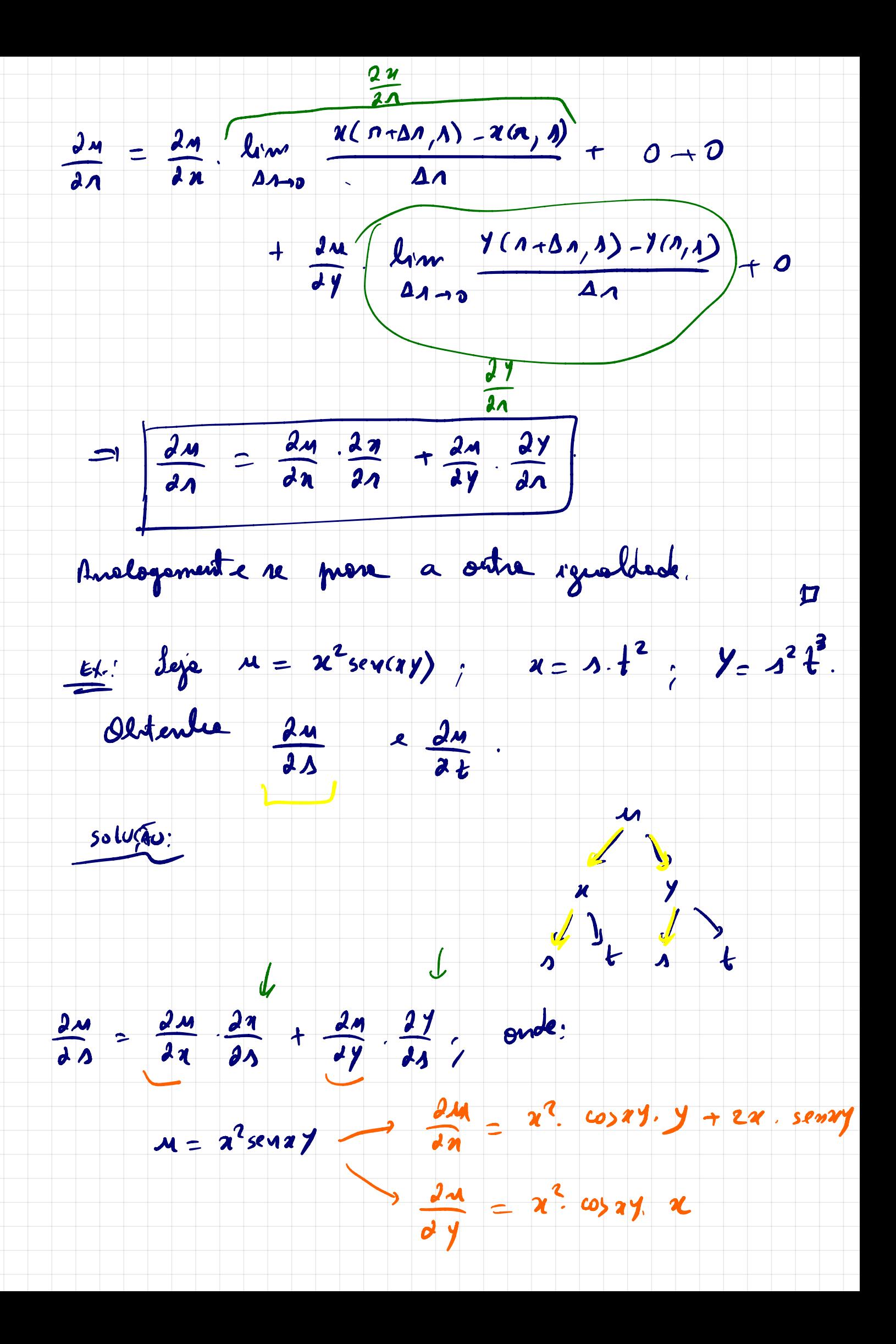

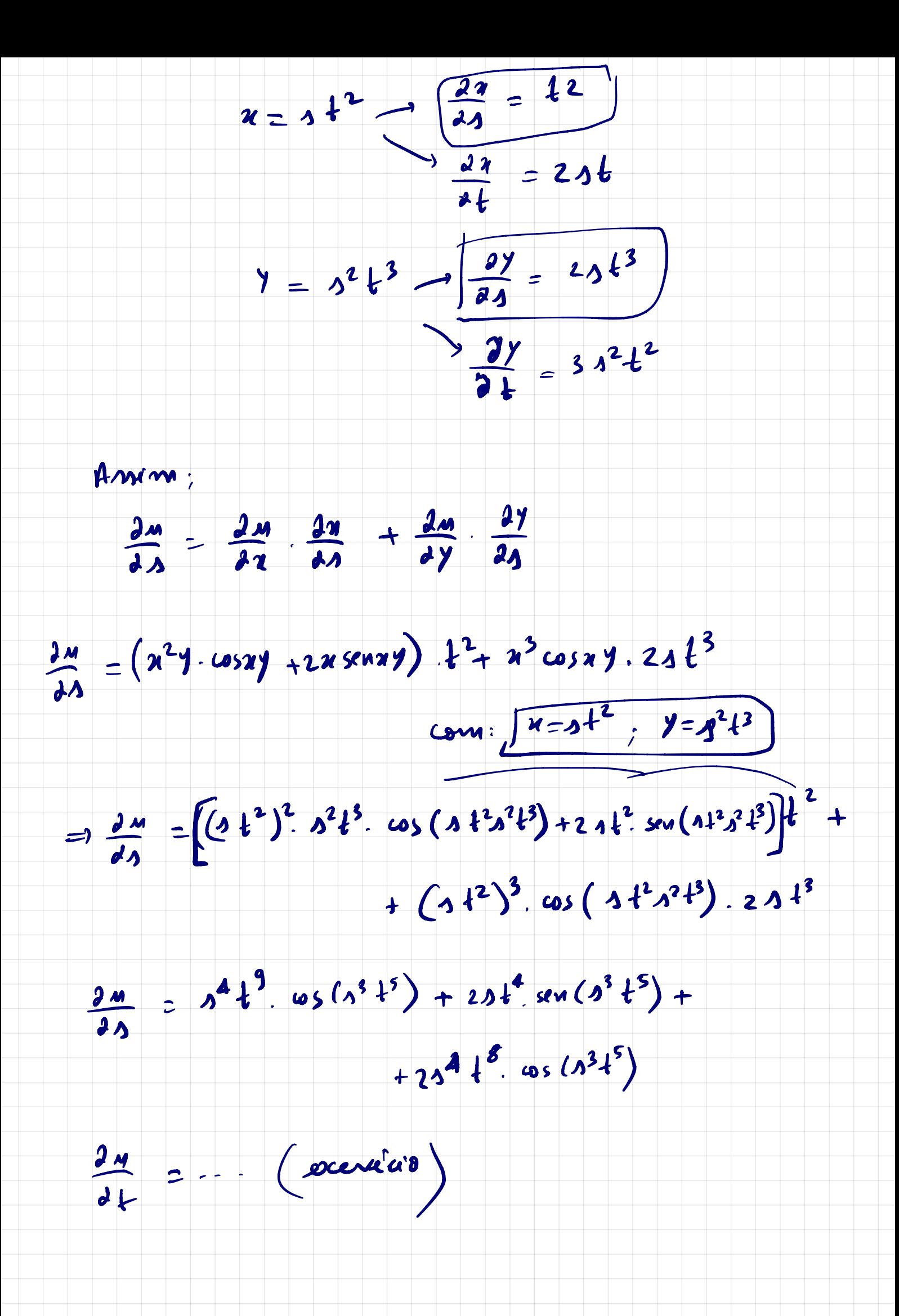

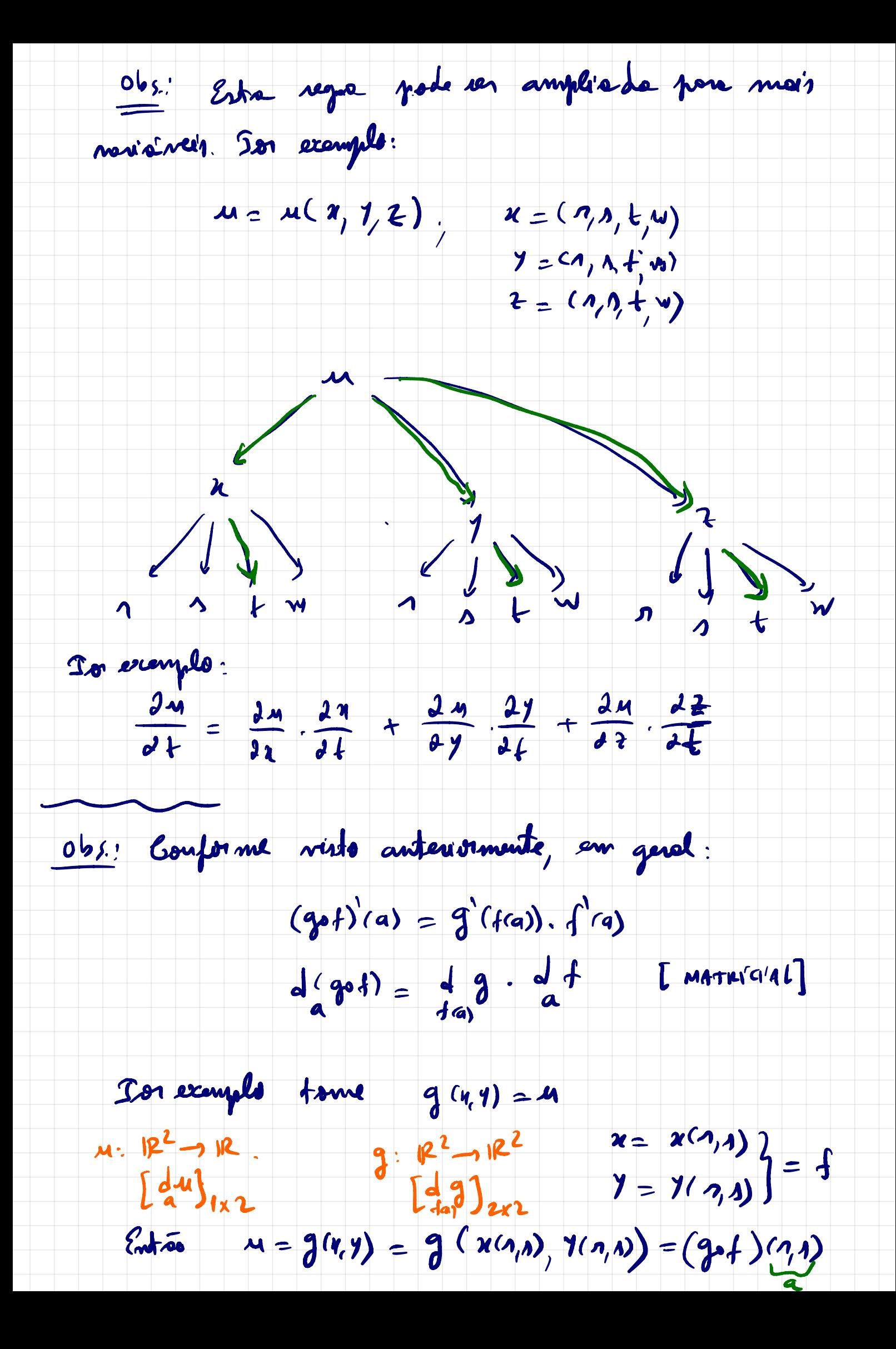

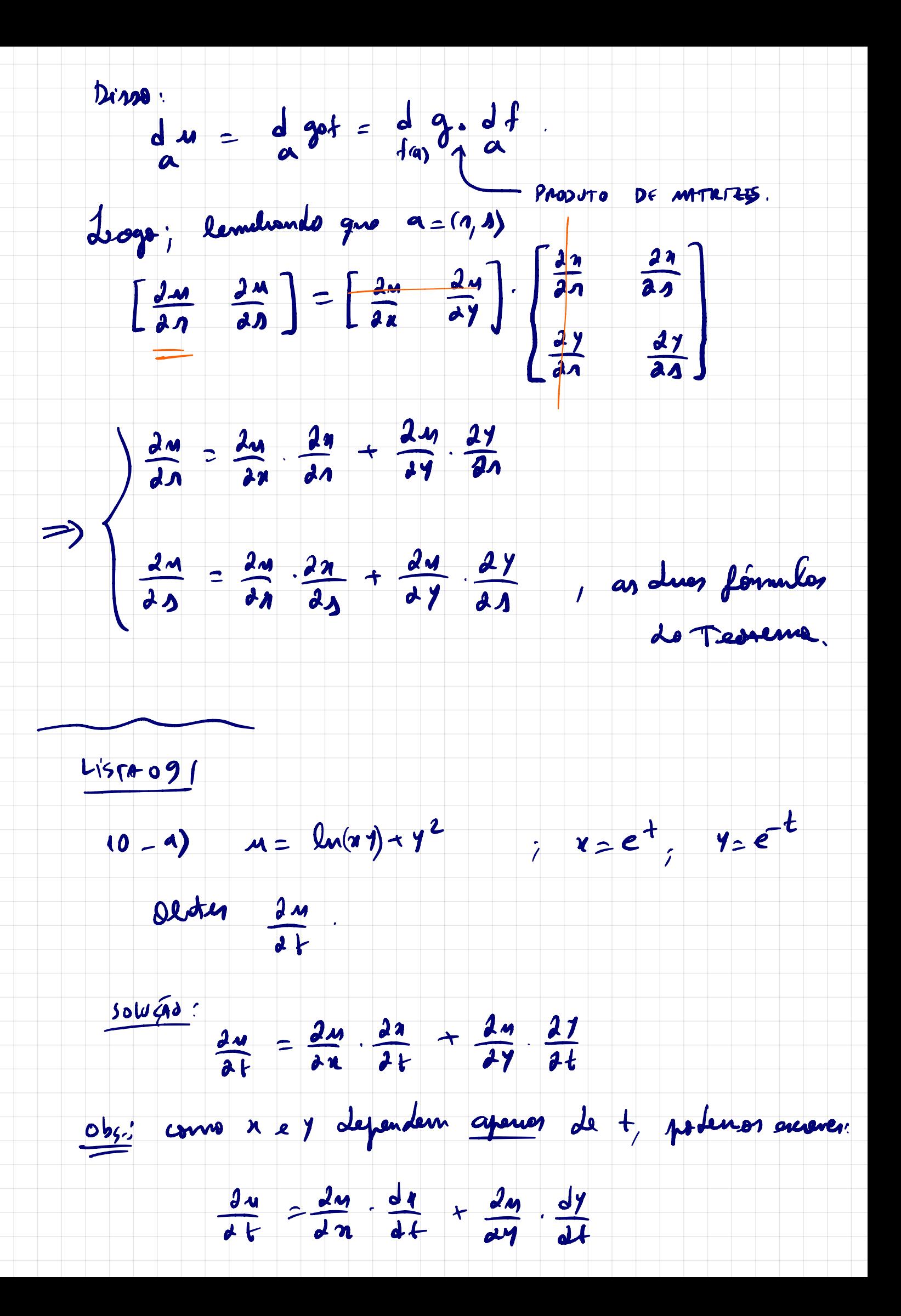

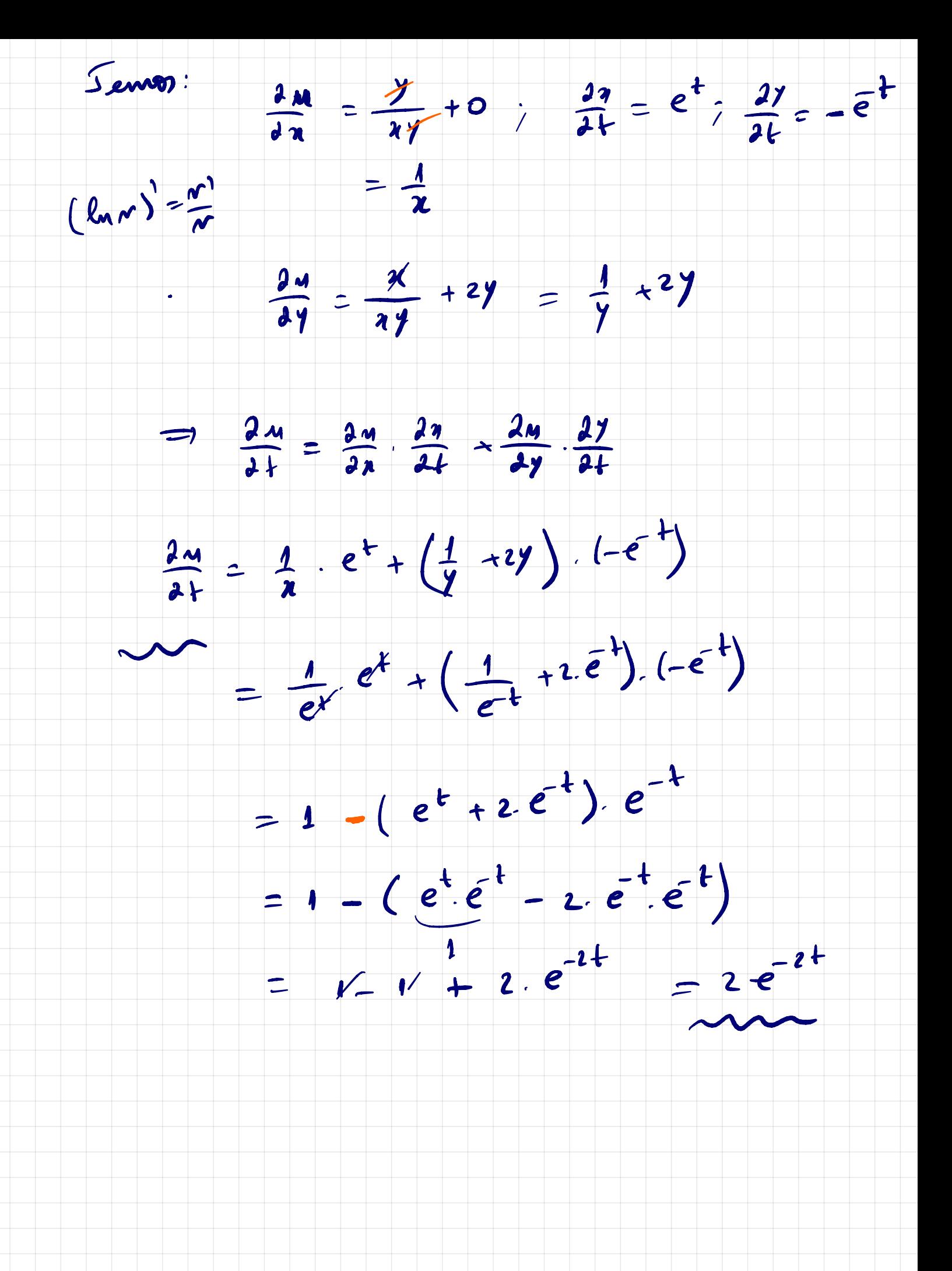